## OSHMI

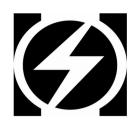

## **Open Substation HMI**

S7 Client Protocol Driver

**Configuration Manual** 

Version 0.1

© 2014-2019 Ricardo L. Olsen

## Introduction

This driver uses the SHARP7/SNAP7 project by Davide Nardella from:

```
https://sourceforge.net/projects/snap7/
```

Using this driver it is possible to connect OSHMI to "n" PLC, RTU's or other generic IED's with the Siemens S7 protocol.

This driver is not a gateway, it only directs data to OSHMI.

The driver is build with the DOTNET CORE 3.1 framework, so it requires a compatible updated OS/environment.

## Configuration

To understand the configuration parameters of this protocol is important to study also the SHARP7 documentation from the protocol library. Each type of PLC has it's own connection parameters, please refer to the SHARP7 documentation.

The driver config file is c:\oshmi\conf\s7client.ini. This file has the following format:

```
Define S7 server IED
[RTU_1]
IP=127.0.0.1
CONNECTION_TYPE=2
RACK=0
SLOT=0
LOCAL_TSAP=0x200
REMOTE_TSAP=0x200
PASSWORD=
; Read data from PLC and send to OSHMI points
       DATA_TYPE AREA
                           DB
                                OFESET
                                            AMOUNT
                                                       OSHMI POINT NUMBER DELAY MS
READ_1=BYTE
                    0x84
                                 0×0000
                                               5
                                                       60001
                            1
READ 2=BIT
                    0x84
                           1
                                 0x0010
                                              5
                                                       81000
                                                                                  0
READ_3=WORD
                    0x84
                                 0x0010
                                               1
                                                       60000
                                                                                  0
READ 4=DWORD
                    0x84
                           1
                                0x0030
                                              5
                                                       83000
                                                                                  0
                                                       84000
READ_5=REAL
                    0x84
                           1
0
                                 0x0040
                                              5
5
                                                                                  0
READ_6=COUNTER
                                                       85000
                   0x1C
                                 0x0000
READ_7=TIMER
                    0x1D
                           0
                                 0x0000
                                               5
                                                       86000
                                                                              1000
: Write OHSMI point value to PLC
         DATA_TYPE AREA
=BIT 0x84
                             DB
                                  OFFSET
                                               OSHMI_POINT_NUMBER
                                                                     BIT
WRITE_1=BIT
                                 0x0000
                             1
1
1
                                               64150
                                                                      0
WRITE_2=BYTE
WRITE_3=REAL
                     0x84
                                  0x0000
                                               64162
                                                                      0
                     0x84
                                  0x0701
                                               90001
                                                                      0
WRITE 4=WORD
                     0x84
                            1
                                 0x0010
                                               94000
                                                                      0
[RTU2]
```

Multiple slaves (servers) can be defined in the configuration file [RTU\_1], [RTU\_2], [RTU\_N], ...

For each slave there are a read and a write list.

Read lists are queues of data gathering. Each read define a range of reads from the slave to be transfered from the PLC to OSHMI. The PLC read must define the data type (BIT, BYTE, WORD, DWORD, INT, DINT, REAL, COUNTER or TIMER), the area, database (if not a database area, this parameter is ignored), starting offset for the data and amount. It must be provided the initial OSHMI point number to transfer the data (point numbers must be in sequence for each read). Write lists define area to be written when an OSHMI command is issued. Just one value is written for each command. The OSHMI point number parameter define the OSHMI command point that will be captured and the value will be written to the PLC area/db/offset, using the specified data type.